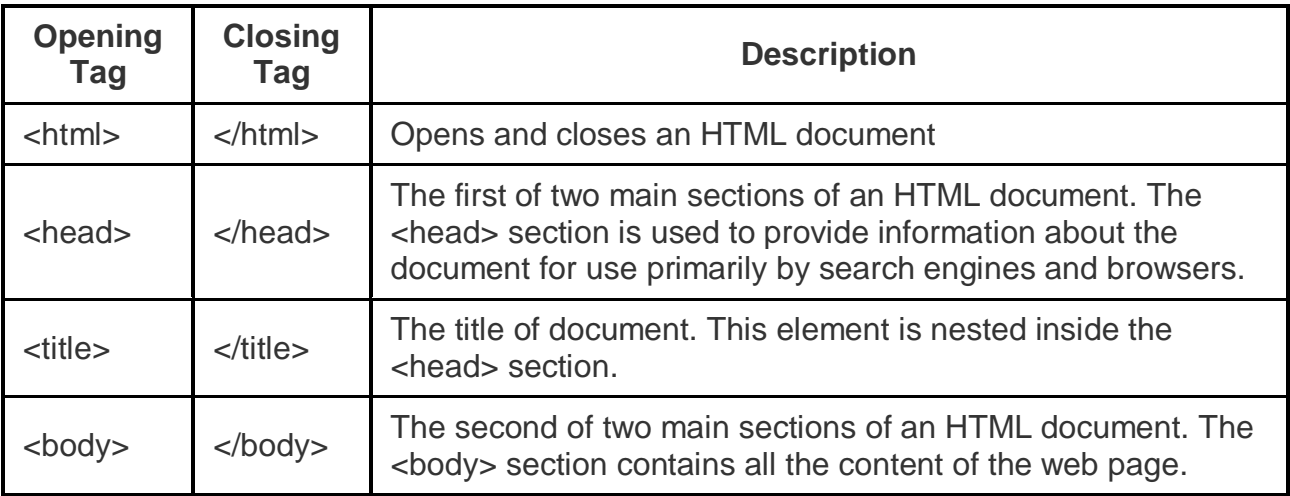

## **Content (Container) Tags**

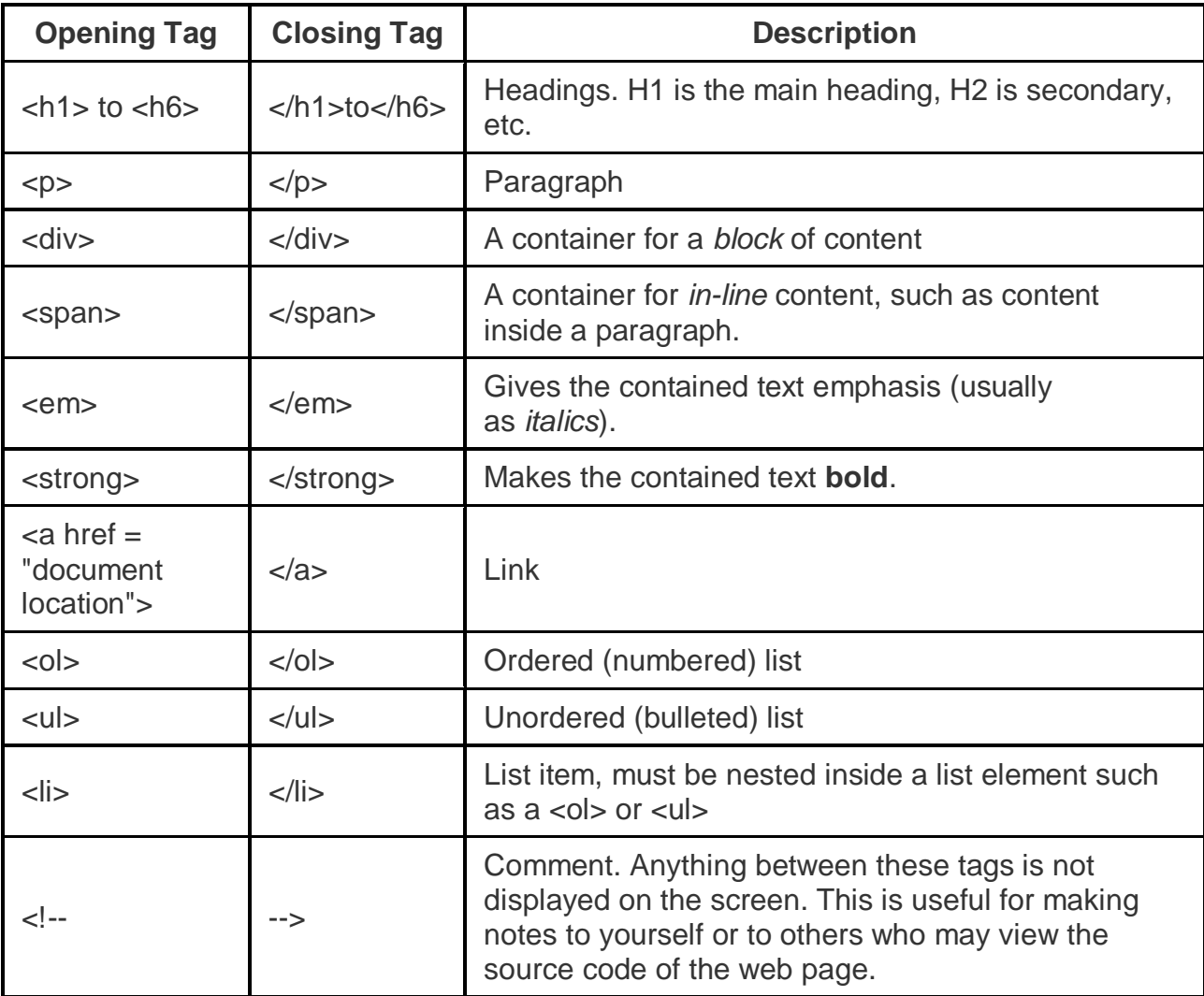

## **Empty (Non-Container) Tags**

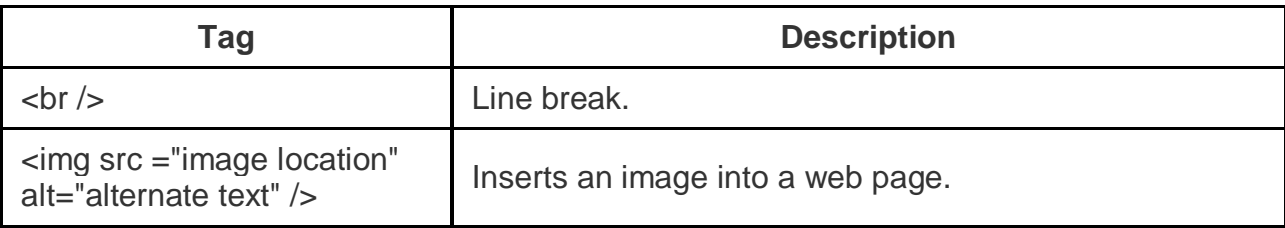

## **Tables**

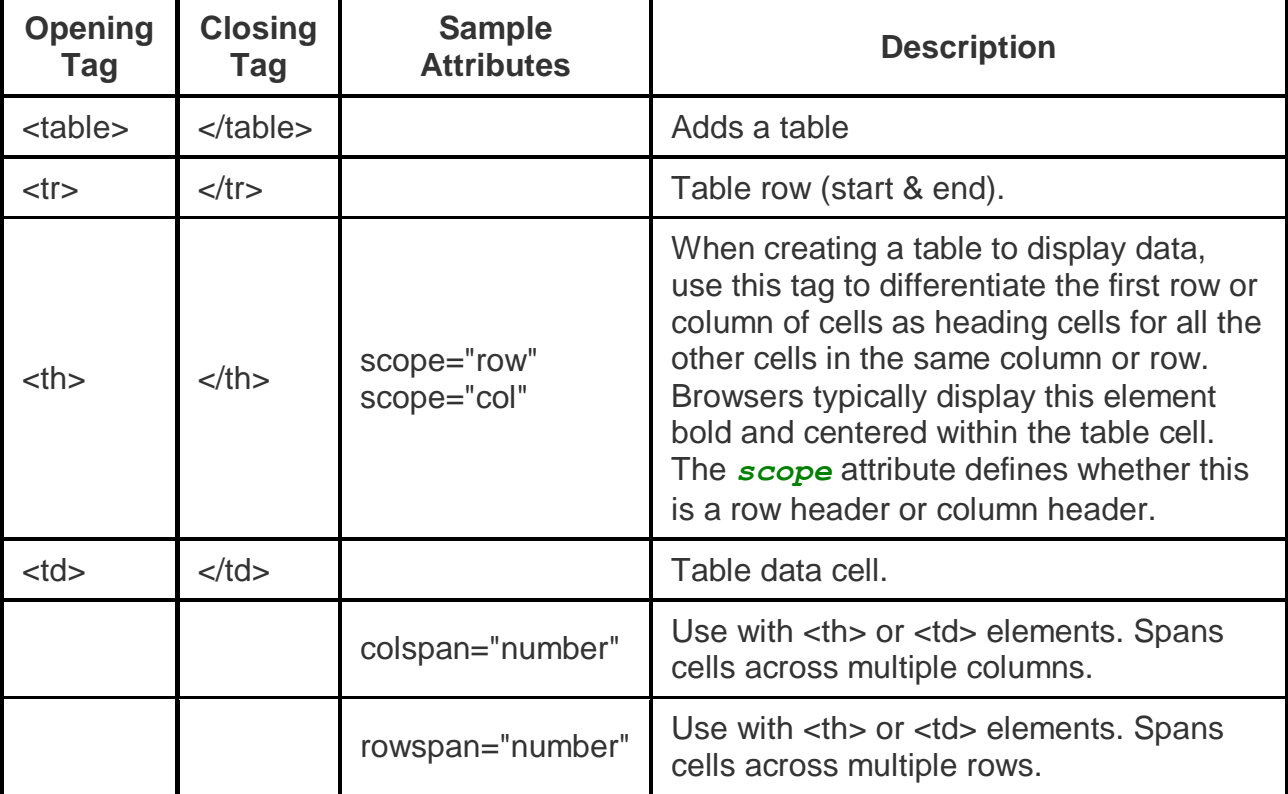